**Example 2** Suppose you are given the data below in a two by two table.

> pm.ex<‐pm(replicates,featureNames(replicates)[grep("205586\_x\_at",featureNames(replicates))])

> pm.ex

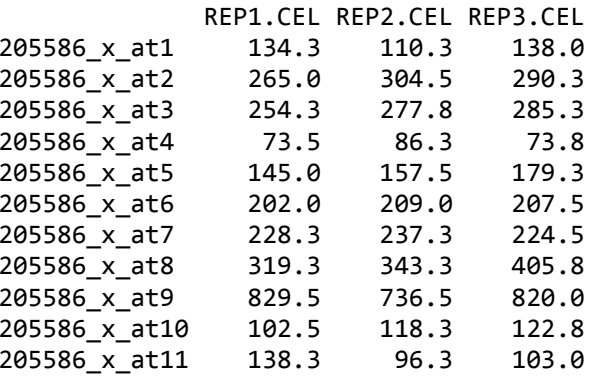

**(0) iteration :** Start with the raw data in a two-way table, I represents the row effect, J represent the column effect.

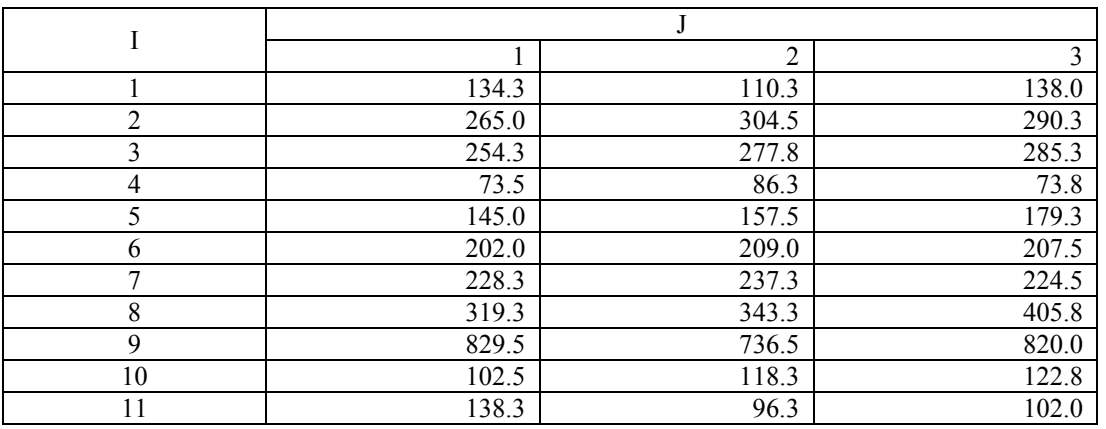

**(1) iteration, step a:** The previous row  $a_i^{(0)}$ , column  $b_j^{(0)}$ , and main effect  $m^{(0)}$  are initialized to 0. Then, find the median of each row,  $\Delta a_i^{(1)}$ .

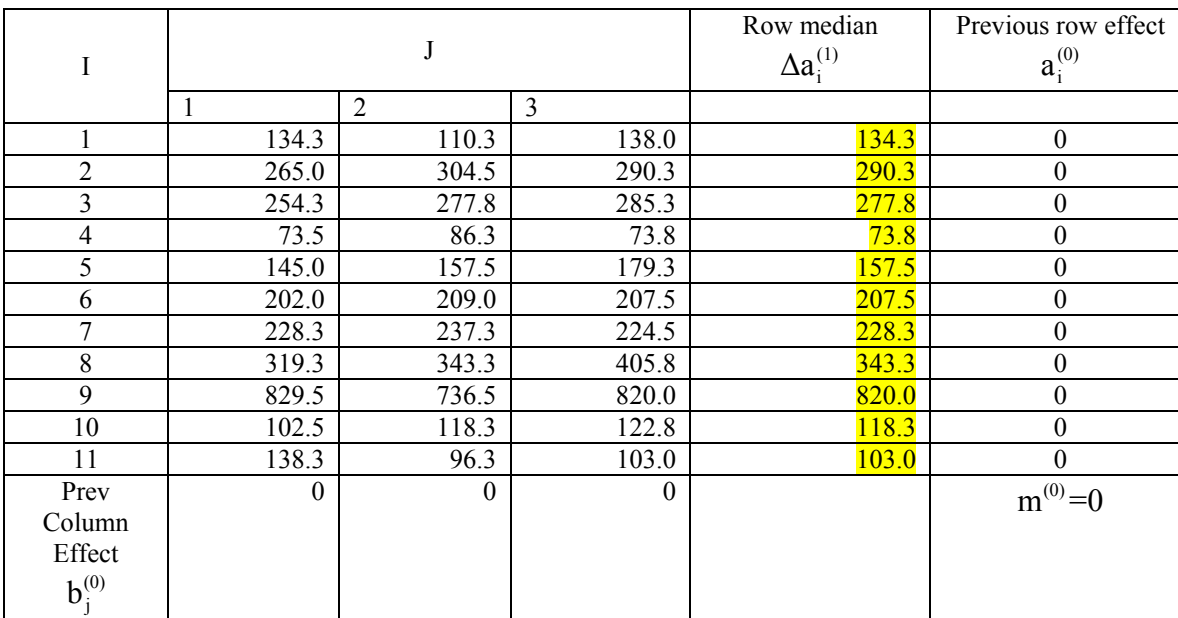

**(1) iteration, step b:** Row polish by subtracting the row median values from the corresponding row observations. Find the column medians after the row polish,  $\Delta b_j^{(1)}$ .

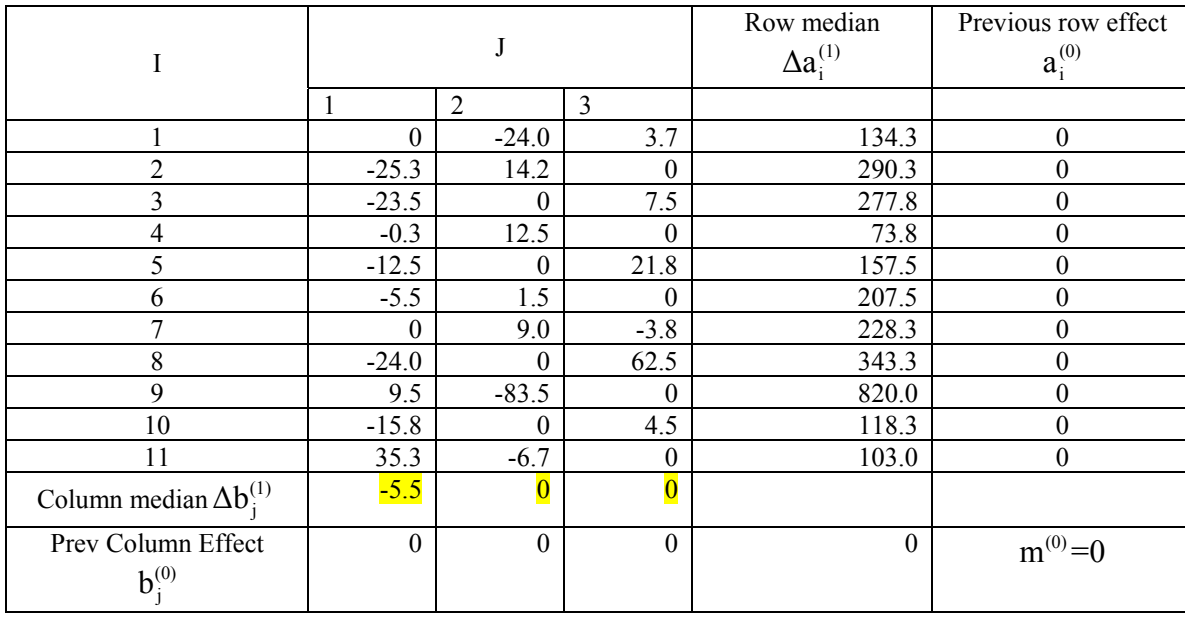

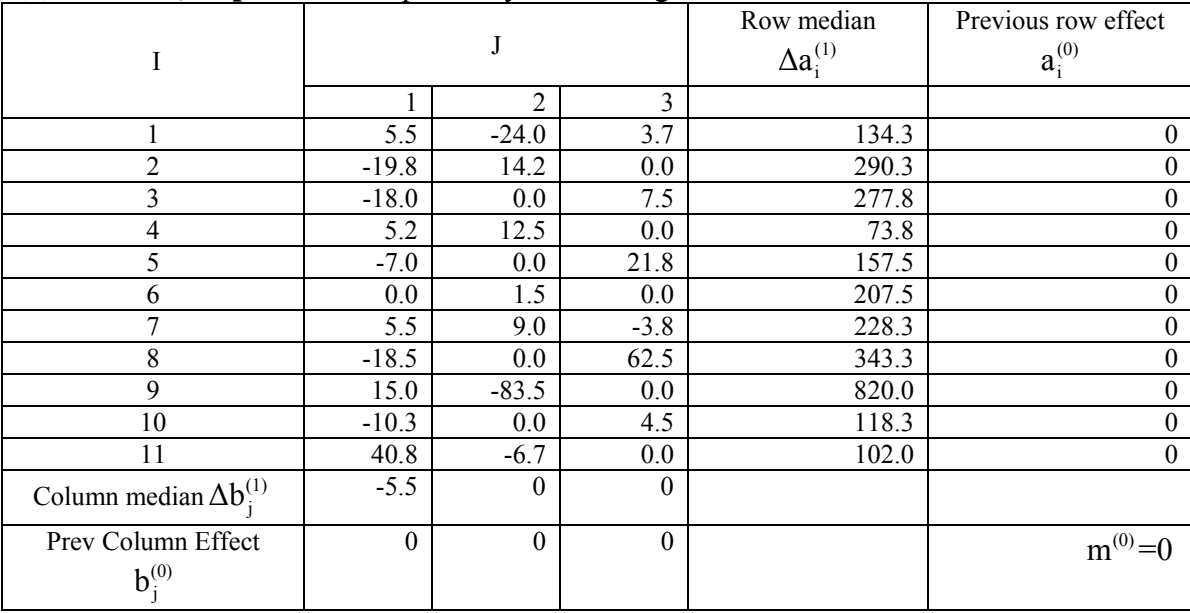

**(1) iteration, step c:** Column polish by subtracting the column median values from the corresponding column observations.

**(1) iteration, step d:** Estimate the effects by

 $\Delta m_a^{(1)} = \text{median}(a_i^{(0)} + \Delta a_i^{(1)}) = 207.5$  $\Delta m_b^{(1)} = \text{median}(b_j^{(0)}) = 0$  $m^{(1)} = m^{(0)} + \Delta m_a^{(1)} + \Delta m_b^{(1)} = 0 + 207.5 + 0 = 207.5$  (overall effect estimate after 1<sup>st</sup> iteration)  $a_i^{(1)} = a_i^{(0)} + \Delta a_i^{(1)} - \Delta m_a^{(1)}$  ${\bf b}_{\rm j}^{(1)}$ = ${\bf b}_{\rm j}^{(0)}$ + $\Delta {\bf b}_{\rm j}^{(1)}$ - $\Delta {\bf m}_{\rm b}^{(1)}$ 

(row effect estimates after  $1<sup>st</sup>$  iteration)

(column effect estimates after  $1<sup>st</sup>$  iteration)

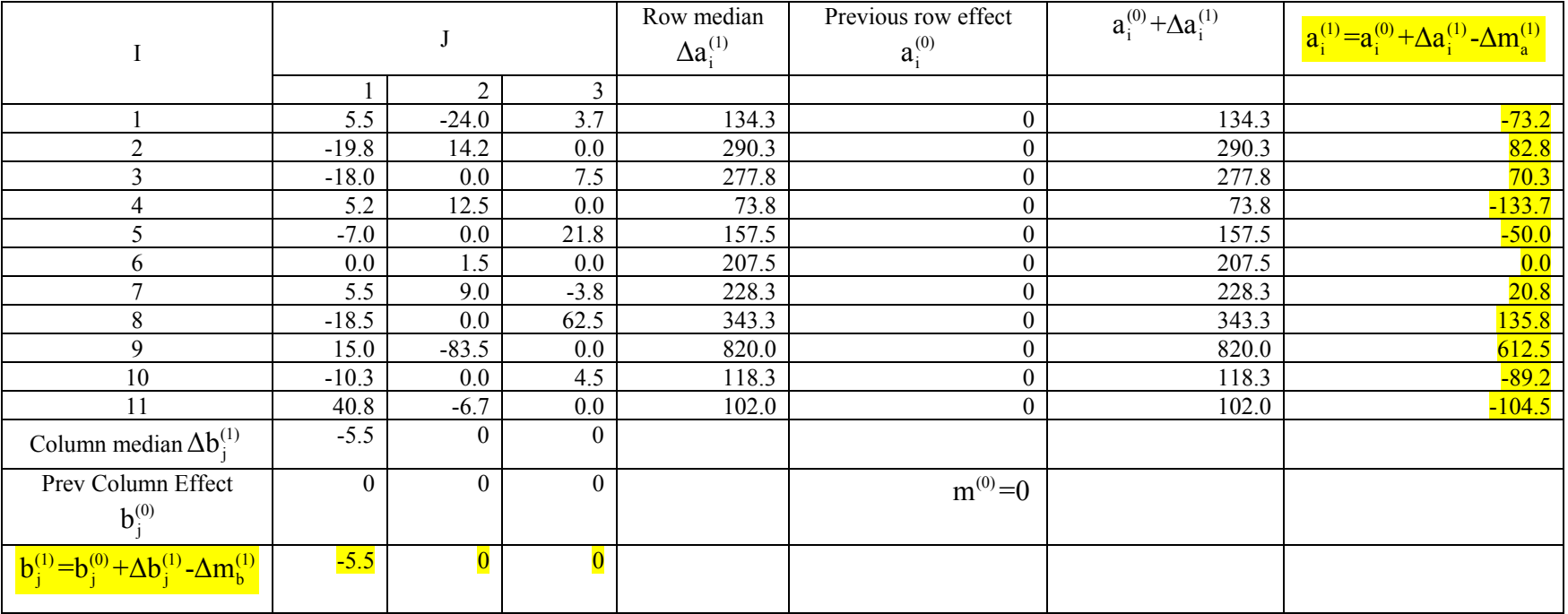

(2) **iteration, step a:** For the second iteration, retain the previous row  $a_i^{(1)}$ , column  $b_j^{(1)}$ , and main effect  $m^{(1)}$  as estimates of row and column and main effects. Then, find the median of each row.

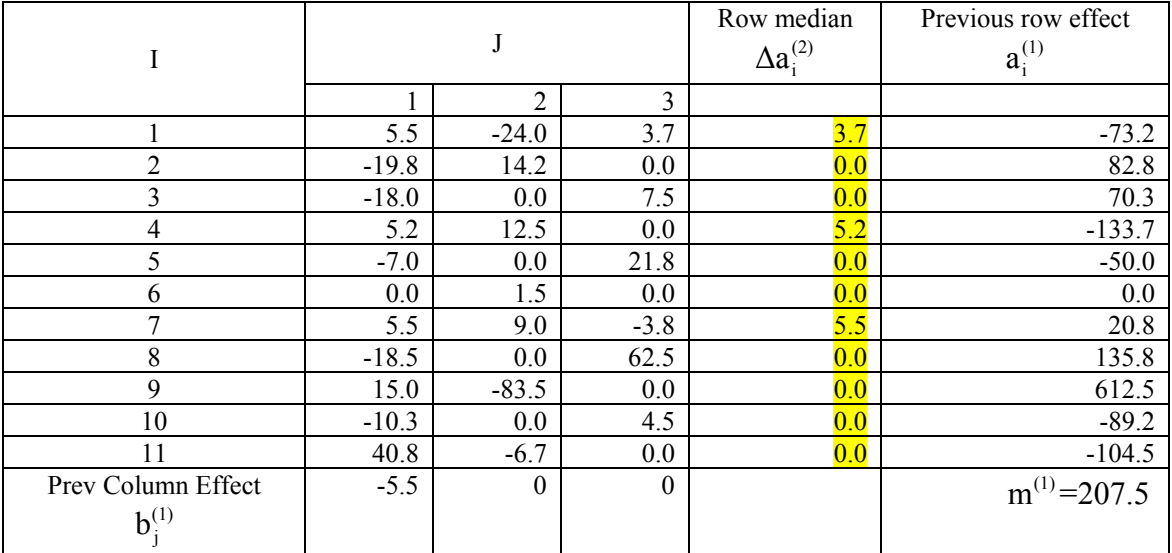

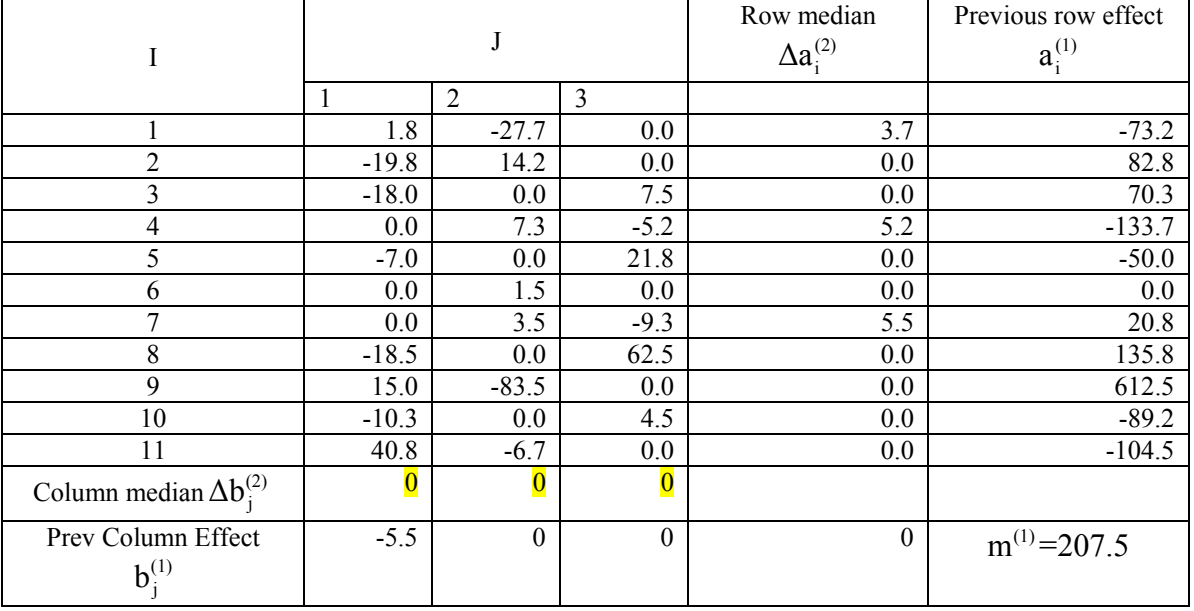

**(2) iteration, step b:** Row polish by subtracting the row median values from the corresponding row observations. Find the column medians after the row polish.

**(2) iteration, step c:** Column polish by subtracting the column median values from the corresponding column observations.

**(2) iteration, step d:** Estimate the effects by

 $\Delta m_a^{(2)} = \text{median}(a_i^{(1)} + \Delta a_i^{(2)}) = 0$  $\Delta m_b^{(2)} = \text{median}(b_j^{(1)}) = 0$  $m^{(2)} = m^{(1)} + \Delta m_a^{(2)} + \Delta m_b^{(2)} = 207.5 + 0 + 0 = 207.5$  (overall effect estimate after 2nd iteration)  $a_i^{(2)} = a_i^{(1)} + \Delta a_i^{(2)} - \Delta m_a^{(2)}$  ${\bf b}_{\rm j}^{(2)}$ = ${\bf b}_{\rm j}^{(1)}$ + $\Delta {\bf b}_{\rm j}^{(2)}$ - $\Delta {\bf m}_{\rm b}^{(2)}$ 

(row effect estimates after  $1<sup>st</sup>$  iteration)

(column effect estimates after  $1<sup>st</sup>$  iteration)

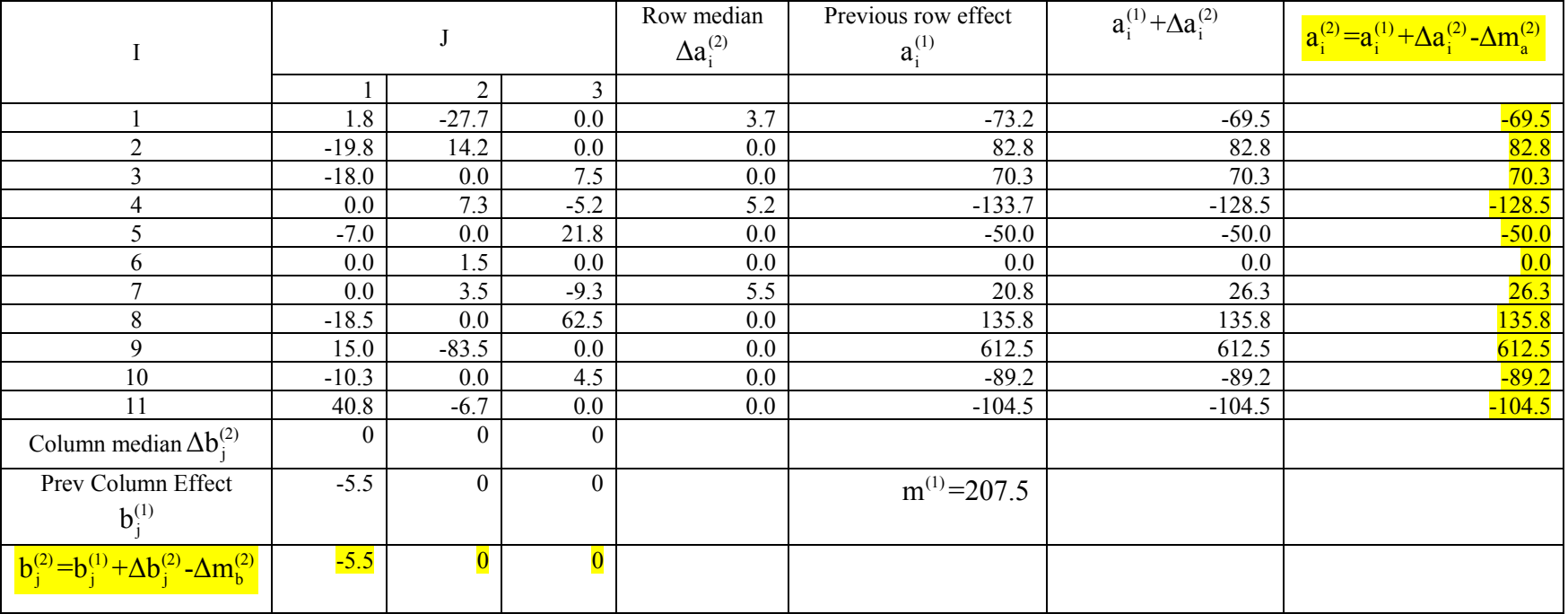

Note that summing the main effect, row effect, column effect, and residual yields the original observation  $y_{11,2} = 207.5 - 104.5 + 0 - 6.7 = 96.3$ . The intensity for chips 1, 2, and 3 would be  $207.5 - 5.5 = 202$ ;  $207.5 - 0 = 207.5$ ; and  $207.5 - 0 = 207.5$  respectively. The log2 intensities would be  $log2(202) = 7.658212$  for chip 1 and  $log(207.5) = 7.696968$  for chips 2 and 3.